AutoCAD Crack Latest

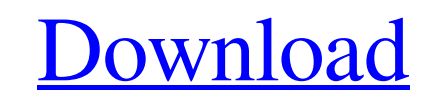

### **AutoCAD Crack Incl Product Key [Mac/Win] [March-2022]**

History AutoCAD was originally developed for the Apple II, but most of its current design and capabilities are not directly traceable to any one computer platform. Starting with AutoCAD 2, the basic concept of drawing a po AutoCAD 2007 and later. The concept of layers (in Autodesk Design Review) was used in AutoCAD 2002 and later. Stenciling (in Autodesk Inventor) was used in Autodesk Inventor 2008 and later. Many of the design software from design. It is used for civil, mechanical, electrical, architectural, structural, and geospatial design. It supports the analysis and design of mechanical, electrical, plumbing, geospatial, and structural systems. It includ overview of AutoCAD's features can be found in the AutoCAD User Guide. A drawing in AutoCAD is called a drawing. It can be created with a mouse click. A drawing is the main graphic, or object, being work on more than one d imultaneously. Layout The main part of the screen is occupied by the drawing canvas. This allows the user to create and arrange drawings or edit existing drawings. The canvas can be resized and repositioned by using the ri down to the layer level that you want. You can drill down from an object to another object within the same layer or to another layer. The object list is the main feature of the editing screen. This allows you to

File Preparation for 3D If your file was saved as a CAD (vector) file, you may need to convert it to a CADR (drawing). To do this, you would need to prepare the CAD file. You can do this in AutoCAD Download With Full Crack wish to test the conversion first before performing the actual conversion. The function will convert your.cad file to a.dcr file, which is a working drawing. There are two methods to convert CAD files. If you are convertin be careful to save before the conversion, as the conversion, as the conversion may replace the final file and your original file may be lost. Once the conversion is complete, click on "Commit". Create Staircase In CADR fil This tool requires a number of features, which are listed below. Start Click on "LISP". Click on "LISP". Click on "FeatureLinesToGeometry". The tools are: Item - Activates the item (automatically if no other items are sele generated line starts. Endpoint - Specifies the first point at the end of the line (X, Y a1d647c40b

### **AutoCAD Crack Free Registration Code [32|64bit] 2022**

## **AutoCAD Crack +**

How to use the AIAN You can find a free copy of AutoCAD from [here]( If you installed and activated Autodesk application. Run the AiA file to open the application. ##

# **What's New in the?**

Selecting objects by using context from the environment. Select and place items in the model, including placing on both AutoCAD's 2D and 3D environments (video: 2:11 min.) The availability of AutoCAD for Mac. Open AutoCAD 2020 and 2021. Planning and Scheduling: Planning and scheduling can be done with the new Graphical Planning function. You can create a drawing using the "2D Construction" template, or you can create a custom drawing. (vide change constraints on your design. (video: 2:19 min.) The ability to share your project with family and friends. GoLive: GoLive: GoLive: GoLive allows you to work with your collaborators on a drawing, and then send approva Information is not sent to the server and your team members can continue to work on other tasks. (video: 1:31 min.) The function will allow you to draw, pause, and edit. (video: 2:05 min.) The new In-Place Navigator makes command button, "Change View," will let you scale and rotate objects in the drawing. (video: 2:18 min.) Dynamics: Analyze a 2D drawing to see all the layers (video: 2:13 min.) In CAD environments, you can easily open AutoC

# **System Requirements For AutoCAD:**

Minimum Specifications: OS: Windows 7 SP1 / Windows 8.1 / Windows 8.1 / Windows 8.1 / Windows 8.1 / Windows 10. Processor: Intel Core 2 Duo or equivalent. Memory: 4GB RAM or equivalent. Graphics: DX11 compatible graphics. installer. Note: The minimum requirements may also vary depending on your environment and how many

Related links: